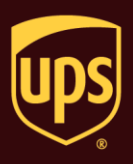

## **To verify if your data is sent successfully to UPS:**

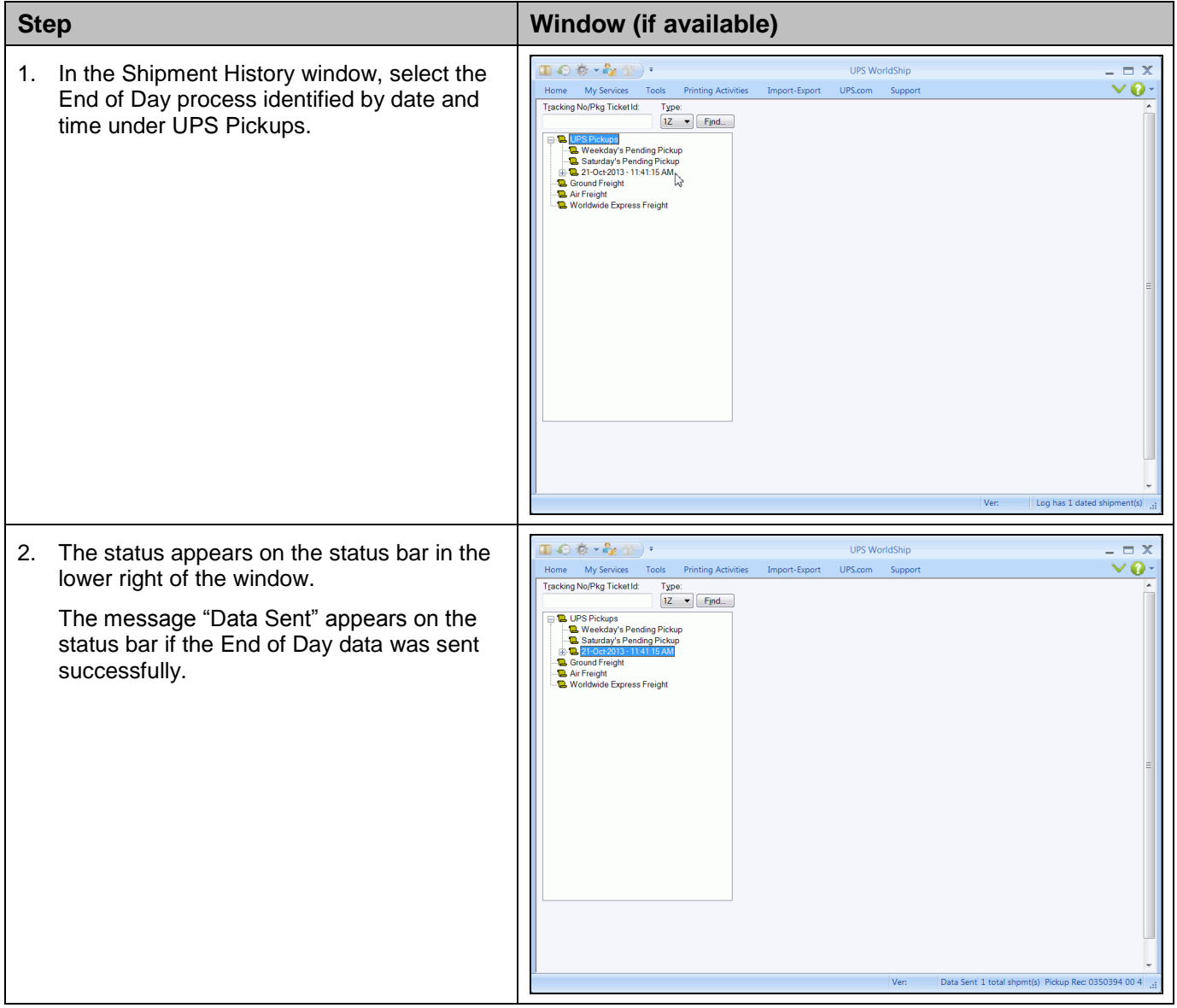

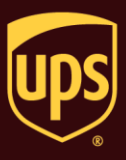

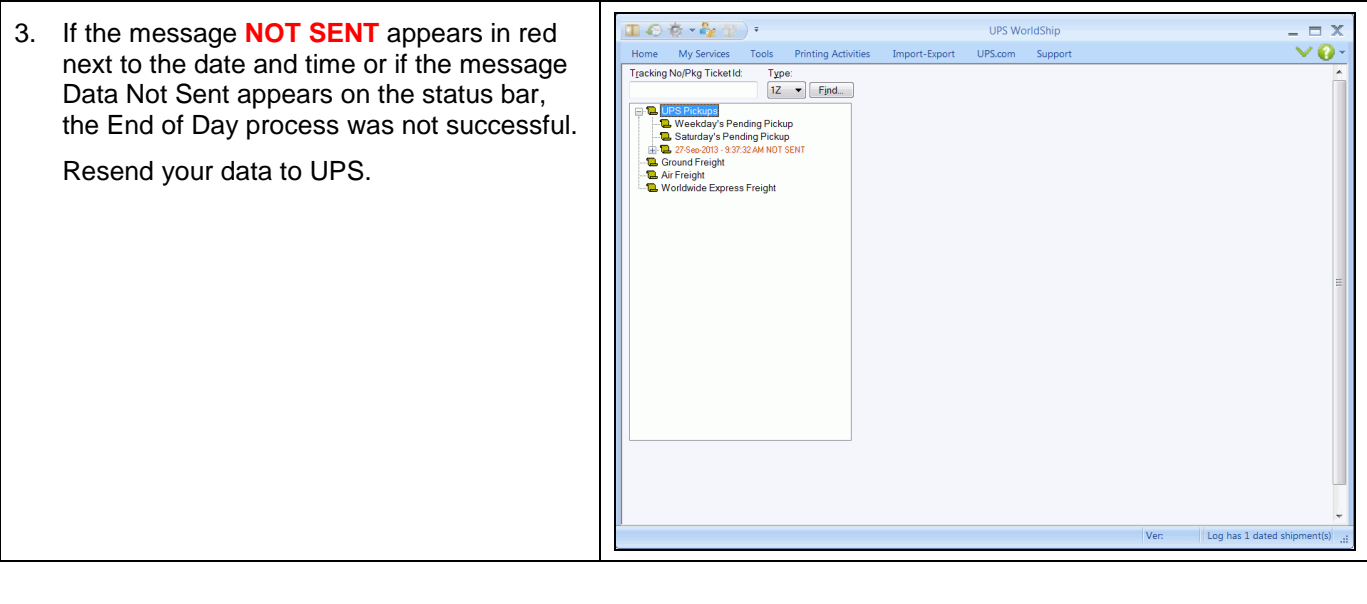